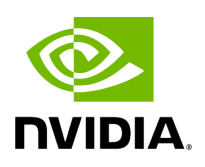

## **Program Listing for File client.hpp**

## [Return to documentation for file](https://docs.nvidia.com/file_src_core_services_app_driver_client.hpp.html#file-src-core-services-app-driver-client-hpp) ( src/core/services/app\_driver/client.hpp )

/\* \* SPDX-FileCopyrightText: Copyright (c) 2023 NVIDIA CORPORATION & AFFILIATES. All rights reserved. \* SPDX-License-Identifier: Apache-2.0 \* \* Licensed under the Apache License, Version 2.0 (the "License"); \* you may not use this file except in compliance with the License. \* You may obtain a copy of the License at \* \* http://www.apache.org/licenses/LICENSE-2.0 \* \* Unless required by applicable law or agreed to in writing, software \* distributed under the License is distributed on an "AS IS" BASIS, \* WITHOUT WARRANTIES OR CONDITIONS OF ANY KIND, either express or implied. \* See the License for the specific language governing permissions and \* limitations under the License. \*/ #ifndef CORE\_SERVICES\_APP\_DRIVER\_CLIENT\_HPP #define CORE\_SERVICES\_APP\_DRIVER\_CLIENT\_HPP #include <grpcpp/grpcpp.h> #include <memory> #include <string> #include <vector> #include "../generated/app\_driver.grpc.pb.h" #include "holoscan/core/graph.hpp" #include "holoscan/core/system/cpu\_info.hpp" #include "holoscan/core/system/gpu\_info.hpp" namespace holoscan { *// Forward declarations* enum class AppWorkerTerminationCode; namespace service { class AppDriverClient { public: AppDriverClient(const std::string& driver\_address, std::shared\_ptr<grpc::Channel> channel); bool fragment\_allocation(const std::string& worker\_ip, const std::string& worker\_port, const std::vector<FragmentNodeType>& target\_fragments, const CPUInfo& cpuinfo, const std::vector<GPUInfo>& gpuinfo); bool worker\_execution\_finished(const std::string& worker\_ip, const std::string& worker\_port, AppWorkerTerminationCode code); private: std::string driver\_address\_; std::unique\_ptr<holoscan::service::AppDriverService::Stub> stub\_; }; } *// namespace service* } *// namespace holoscan* #endif/\* CORE\_SERVICES\_APP\_DRIVER\_CLIENT\_HPP

\*/

© Copyright 2022-2024, NVIDIA.. PDF Generated on 06/06/2024